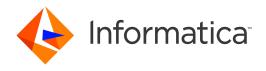

Informatica® Vibe Data Stream for Machine Data 2.3.1

## Release Notes

Informatica Vibe Data Stream for Machine Data Release Notes 2.3.1 December 2016

© Copyright Informatica LLC 2013, 2018

Publication Date: 2018-06-08

#### **Table of Contents**

| Abstract                                       | i۱ |
|------------------------------------------------|----|
| Chapter 1: Installation                        | 5  |
| Chapter 2: Fixed Limitations                   | 6  |
| Chapter 3: Known Limitations                   | 7  |
| Chapter 4: Informatica Global Customer Support | 8  |

## **Abstract**

This document contains important information about installation, fixed limitations, and known limitations for Informatica Vibe Data Stream for Machine Data.

### Installation

Before you install Informatica Vibe Data Stream for Machine Data, verify that your system meets the minimum requirements and follow the pre-installation steps.

For more information about installation, see the Vibe Data Stream for Machine Data Installation and Configuration Guide.

For more information about product requirements and supported platforms, see the Product Availability Matrix on Informatica Network:

 $\underline{\text{https://network.informatica.com/community/informatica-network/product-availability-matrices/overview}}$ 

## **Fixed Limitations**

The following table describes fixed limitations:

| CR     | Description                                                                                                    |
|--------|----------------------------------------------------------------------------------------------------|
| 418625 | When you have two Static File source services reading from the same source directory, there might be a loss in data that the target services receive, as Vibe Data Stream creates only one position file that tracks where the data has been read up to. |

## **Known Limitations**

The following table describes known limitations:

| CR     | Description                                                                                                    |
|--------|----------------------------------------------------------------------------------------------------|
| VDS-30 | When you install Vibe Data Stream, though the installation runs successfully you see a warning in the installation summary logs. You can ignore the warning.                                                                         |
| 418622 | The Vibe Data Stream upgrade process does not support upgrade of the Cassandra target service.  Workaround: Delete the Cassandra target service and create it again.                                                                 |
| 418619 | The Cassandra target service does not support counter tables.                                                                                                    |
| 418618 | The Syslog UDS source service does not support socket datagram.                                                                                                    |
| 418616 | Vibe Data Stream does not support a Oracle database that has Kerberos authentication enabled.                                                                                                    |
| 418615 | When you try to create a Vibe Data Stream Service immediately after installation, the service creation wizard might not appear.  Workaround: Refresh the browser page to display the wizard and create the Vibe Data Stream Service. |
| 418614 | The VDS user interface might display a blank page. Workaround: Clear the browser cache and refresh the page.                                                                                                    |
| 390085 | When you deploy a data flow with an HDFS target and the JAVA_HOME is not set, the HDFS target throws exception and shuts down.  Workaround: Set the JAVA_HOME environment variable to the location of the Java installation.         |
| 390084 | On Windows, the register command fails when you run the command with a forward slash in the plug-in location.  Workaround: Run the command with backward slashes for the plug-in location.                                           |
| 390082 | Data loss occurs while writing a record that has a delimiter with the event size and the record size including the delimiter is the same.  Workaround: Increase the event size.                                                      |
| 378631 | The Vibe Data Stream Node might not read from file sources that are created on a mounted location, such as a network file system (NFS) after you start the node.                                                                     |

# Informatica Global Customer Support

You can contact a Customer Support Center by telephone or through the Online Support.

Online Support requires a user name and password. You can request a user name and password at http://mysupport.informatica.com.

The telephone numbers for Informatica Global Customer Support are available from the Informatica web site at http://www.informatica.com/us/services-and-training/support-services/global-support-centers/.